## Psicologia dello schermitore veterano.

Non so se preferisco considerarmi "master" o "veterano": la prima definizione glissa elegantemente sull'età, in favore di una maestria tutta da dimostrare; la seconda fa pensare a quei reduci di mille battaglie con le stampelle.

Forse questa è più vicina alla realtà: ricordo un incontro agli europei di Moulins in cui il mio avversario si massaggiava il ginocchio mentre io mi tenevo il gomito. Dopo l'assalto ci ritrovammo in infermeria e lui commentò amichevolmente: "Ah, les veterains, les veterains".

Chiamatele come vi pare, queste gare "over 40, 50, 60 e anche 70", hanno una loro bellezza tutta particolare. È come sfogliare un album che testimonia l'evoluzione dell'arte. I più vecchi in guardie larghe, sempre alla ricerca del ferro, i più giovani, si fa per dire, ancora vicini alla scherma atletica tutta scelta di tempo dei nostri giorni.

Tre erano le qualità canoniche: tempo, misura e velocità. A queste qualche cinico aggiungeva: salute e quattrini, visto che nella scherma i soldi si spendono invece di guadagnarli come in qualsiasi squadretta di calcio di seconda categoria. Meglio così, ci permette un certo snobismo da decaduti, anche se il nostro è tutto meno che uno sport elitario.

A queste qualità che riguardano il soma, aggiungerei quelle della psiche: tenacia, concentrazione, creatività, intelligenza, intuito, grinta. Come psicologo ne potrei vedere anche altre, come schermitore voglio sottolineare l'imponderabile, un quid che rende il combattimento sempre affascinante e talvolta sorprendente: come mai Numa, uno dei grandissimi, perdeva spesso con Ranza di Brescia? Misteri dell'arte. Alla fine però le Olimpiadi le vinceva Numa.

Nelle gare veterani però non c'è rispetto per il pedigree e insigni medagliati le buscano da gente assolutamente meno titolata. Fa un certo effetto affrontare Krovoputskov, oro olimpico e sentirsi dire dai compagni di squadra: "con lui non puoi perdere". Non si può dire che sia l'ombra di se stesso, piuttosto è il triplo di se stesso, in difficoltà nel muovere il suo quintale abbondante sulla pedana. Trovo bello che accetti di perdere con gente che non avrebbe neanche visto, questo è il vero spirito sportivo. Ricordo Livio Berruti che partecipava ai campionati piemontesi per il gusto di correre, anche se perdeva. La sua medaglia d'oro la onorava meglio così. Mi piacerebbe vedere più ex campioni anche da noi, anche per provare a prendermi tardive rivincite con chi me le ha sempre date...

Non si pensi però ad un agonismo blando: con la maschera calata si hanno sempre diciotto anni, anche se i menischi scricchiolano e i legamenti gridano vendetta. Ricordo un giudice ansioso a Sanremo che cercava di convincere Nando Cappelli a darci un po' meno dentro con le flèches: inutilmente. Tanto l'ambulanza era parcheggiata fuori.

Una differenza però c'è, ed è nel dopo. Finita la gara ci si ricorda che esiste un mondo fuori dalla pedana, i figli ci richiamano all'ordine, una certa allegria si accompagna perfino alla sconfitta, quasi si crede per un momento che la scherma sia uno sport e non un combattimento ritualizzato che ha come posta la vita o la morte.

Aiuta a relativizzare anche il poderoso versante turistico enogastronomico che accompagna le competizioni: mitiche pizze a Caserta, cacciucchi livornesi, vodka e caviale a Mosca. E quanto ho apprezzato al campionato italiano organizzato con grande signorilità dai padovani, l'offerta di un frizzantino all'ora dell'aperitivo.

Come mai non si riesce a smettere? Perché la gara è una splendida metafora della vita, in cui per una volta ci si affronta faccia a faccia, e ci si stringe la mano alla fine riconoscendo il risultato. E poi c' è la bellezza del gesto, che certe volte ci fa provare piacere anche se la stoccata la prendiamo invece di darla.

Non che gli schermitori siano così propensi a riconoscere le ragioni dell'altro; in buona o cattiva fede, si pensa (quasi) sempre di avere ragione. Ma questo non è troppo diverso dalla vita.

Quando si smette? A parte eventi naturali (niente scongiuri, non è bello), smettere mi sembra molto più difficile che continuare, anche se con Giulio Paroli avremmo fissato la data ai sessantacinque anni. Ma so già che a sessantasei mi telefonerà per dirmi: "ci sarebbe una gara..", e io cercherò dove diavolo ho messo le sciabole.

Andrea Bocconi

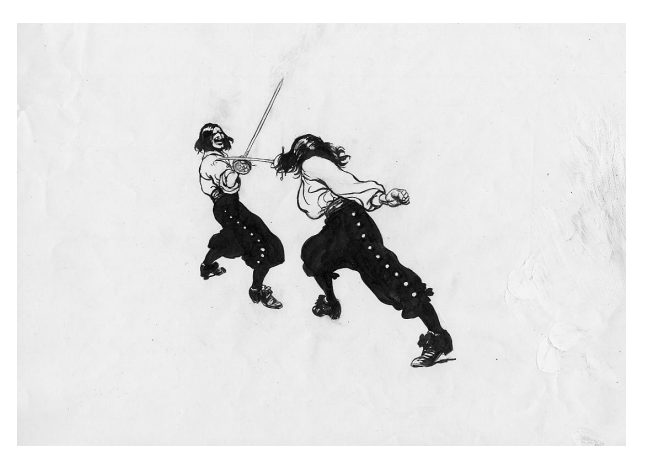